## Raport z wykonania badań metodą obrazowania multispektralnego wybranych kart **z druków Espera Eugeniusa oraz Johanna Christopha "Die Schmetterlinge in Abbildungen nach der Natur" (Tom. III, sygn. SD.XVIII.4205.3.1, nr. inw. 8584, Tom IV, sygn. SD.XVIII.4205.4, nr.inw. 8585)**

badania wykonał: dr hab. Tomasz Łojewski, prof. AGH

## **1. Sposób wykonania rejestracji**

Rejestracja obrazu obiektu w zakresie długości fal elektromagnetycznych niewidocznych dla oka człowieka (tzw. światło analityczne) oraz w wybranych wąskich zakresach spektralnych w obszarze światła widzialnego,może umożliwid uwidocznienie i zróżnicowanie elementów trudno zauważalnych lub całkowicie niewidocznych dla oka człowieka.

Do rejestracji multispektralnych wykorzystano zestaw składający się z następujących elementów:

- **1.** 12-kanałowy oświetlacz LED,
- **2.** pełnospektralna monochromatyczna kamera wysokiej rozdzielczości,
- **3.** apochromatyczny obiektyw typu makro,
- **4.** zmotoryzowane koło filtrowe z zestawem5 filtrów.

Oświetlacz (1)składa się z dwóch reflektorów wyposażonych w 12 rodzajów diod LED wysokiej mocy, świecących następującymi długościami fali: 372, 407, 442, 487, 525, 570, 598, 630, 665, 734, 850 oraz 940 nm.

Kamera (2) wyposażona jest w wysokiej rozdzielczości matrycę Sony IMX455, rejestrującą obrazy o rozmiarze9568 x 6380pikseli. Kamera ta, w odróżnieniu od aparatów fotograficznych, nie ma nałożonych filtrów odcinających światło ultrafioletowe i podczerwień (rejestruje promieniowanie elektromagnetyczne w zakresie od ok. 300 do 1000 nm), oraz mikrofiltrów RGB na matrycy (jest monochromatyczna). Kamerę obsługiwano przy pomocy oprogramowania *SharpCap*, w którym dla każdego zdjęcia w kolejnej długości fali dobierano indywidualnie warunki ekspozycji.Dzięki chłodzeniu matrycy do -5°C obrazy nawet przy długiej ekspozycji (rejestracja fluorescencji) mają niski szum.

Do kamery podłączono obiektyw (3), służący do rejestracji multispektralnych, wykonany z soczewek kwarcowych i fluorku wapnia, charakteryzujący się wysoką transmitancją dla zakresu 300-1000 nm i niewymagający przestrajania ostrości w całym wymienionym zakresie spektralnym (apochromatyczny): CoastalOptics 60mm f/4 UV-VIS-IR APO macro,prod. Jenoptik (USA).

Oprócz obrazów światła odbitego (reflektogramów) rejestrowano także obrazy fluorescencji – obiekty oświetlane była światłem o wybranej długości fali (np. 372 nm, czyli UV), a w układzie rejestrującym obraz umieszczano filtr przepuszczający tylko promieniowanie z wybranego zakresu. Dla wykonania takich rejestracji wykorzystano zmotoryzowane koło filtrowe (4), zamontowane pomiędzy obiektywem a kamerą, w którym zainstalowano filtry prod. Baader Planetarium (*CMOS LRGB Bandpass Filter Set*) przepuszczającepromieniowanie w zakresach: powyżej 405 nm (filtr UV), w oknie 390-510 nm (filtr niebieski), 495-585 nm (filtr zielony) oraz 595-695 nm (filtr czerwony). Piąty filtr w zestawie to *Clearglass filter prod.* Baader Planetarium, zapewniający właściwe działanie układu optycznego przy rejestracjach reflektancji.

## **2. Wyniki obrazowania**

Reflektogramy dla dwunastu długości fali oraz obrazy fluorescencji (5 kombinacji - światło wzbudzające/filtr) zapisano w formacie tiff, pliki mają wielkość 61 MB. Obrazy fluorescencji w nazwach zawierają informację o długości fali światła wzbudzającego i zastosowanym filtrze (np. *407\_green*).

Rejestracje przeprowadzono dla dwóch kart (wybrano 1 kartę z każdego druku) zawierających ilustracje wykonane w technice ręcznie barwionych grafik, oznaczone w kolejności jako A i B, dla których podano poniżej dane bibliograficzne:

karta A:

*8584, Die Schmetterlinge in Abbildungennach der Natur. T. 3 a . - Erlangen: imVerlage des Esper`schenSchmetterlings, 1782, Autorzy: Esper Eugenius, Johann Christoph , Sygnatura: SD.XVIII.4205.3.1 (karta: TOM. III, tab. XXXVIII)*

kartaB:

*8585, Die Schmetterlinge in Abbildungennach der Natur. T. 4 . - Erlangen: m Verlage des Esper`schenSchmetterlings, [1794], Autorzy: Esper Eugenius Johann Christoph, Sygnatura: SD.XVIII.4205.4 (karta: TOM.IV. Tab. LXXXIV. Noct. 5).*

Wykorzystując ww. obrazy można tworzyć zdjęcia w barwach fałszywych, wstawiając do kanałów czerwony/zielony/niebieski dowolnie wybrane kanały spektralne. Kanały zarejestrowane w zakresach UV i IR oraz przedstawiające fluorescencję, mogą zawierać nowe informacje, w porównaniu do obrazów z zakresu światła widzialnego. Do tworzenia takich obrazów w barwach fałszywych można wykorzystać oprogramowanie fotograficzne, pozwalające na pracę z kanałami barwnymi, np. Adobe Photoshop, Gimp, Image-J lub oprogramowanie dedykowane do obróbki obrazów multispektralnych (np. Envi, HOKU). Przykładowe obrazy w barwach fałszywych umieszczono w kartotece w chmurze, wraz z monochromatycznymi plikami wyjściowymi (linki na końcu raportu).

Dodatkowo, wykorzystując oprogramowanie do obróbki obrazów multispektralnych (HOKU oraz Envi) dokonano obróbki danych służącej uczytelnieniu i wydobyciu elementów słabo widocznych lub niewidocznych na pojedynczych obrazach składowych. Przeprowadzono również registrację obrazów (korektę wzajemnego położenia i rozmiaru), tak, aby obrazy dla kolejnych długości fali nakładały się na siebie z dokładnością do jednego piksela. Stos obrazów dla danego obiektu poddano analizie głównych składowych (*Principal Component Analysis*, PCA) oraz transformacji metodą *Minimal Noise Fraction* (MNF). W wyniku zastosowania tych metod analizy statystycznej powstają nowe obrazy, które nie odpowiadają już żadnym długościom fali, lecz przedstawiają piksele wyodrębnione według ustalonego kryterium (istotności lub poziomu szumu). Dla metod PCA i MNF zapisano kilka kolejnych nowych obrazów, oznaczając je odpowiednio – akronim metody, numer kanału (1, 2, 3…) (np. PCA 1, MNF 1 itd.).

Na poniższych zdjęciach przedstawiono przykładowe uwidocznienie elementów badanych kart w obrazach fluorescencji i obrazach po obróbce metodami PCA i MNF. Analizując obraz możemy zauważyć detale techniki wykonania podłoża papierowego: uwidoczniony znak wodny (widoczne elementy sita czerpalnego takie jak kresy i żeberka oraz filigran), ślady treści z odwrotu, niedoskonałości struktury papieru (zanieczyszczenia masy, jak i prawdopodobne uszkodzenia spowodowane przez mikrorganizmy). Stwierdzić możemy również fakt przeniesienia na podłoże papierowe substancji, która mogła znajdować się na matrycy odbitki graficznej. Widoczne są ślady nanoszenia substancji sugerujące użycie szerokiego pędzla, a zmiany obrazu pokrywają się dokładnie z obszarem wytyczonym przez odcisk płyty. Inna przyczyną obecności uwidocznionej substancji może byd też celowe zaimpregnowanie papieru np. ałunem w celu obniżenia jego nasiąkliwości. Zarejestrowanie lokalizacji różnych zmian w obszarach kart pozwala na wytypowanie miejsc wymagających dalszych szczegółowych analiz.

Obrazy uzyskane w wyniku analiz statystycznych pozwalają często uwidocznid cechy strukturalne zarówno papieru jak i elementów druku i warstw barwnych w sposób umożliwiający percepcję ilustrowanej graficznie karty jako przedmiotu wielowymiarowego.

Wyniki rejestracji (obrazy dla kolejnych długości fali oraz powstałe w wyniku obróbki statystycznej) znajdują się w plikach przy rekordach zawierających zdigitalizowane w całości druki.

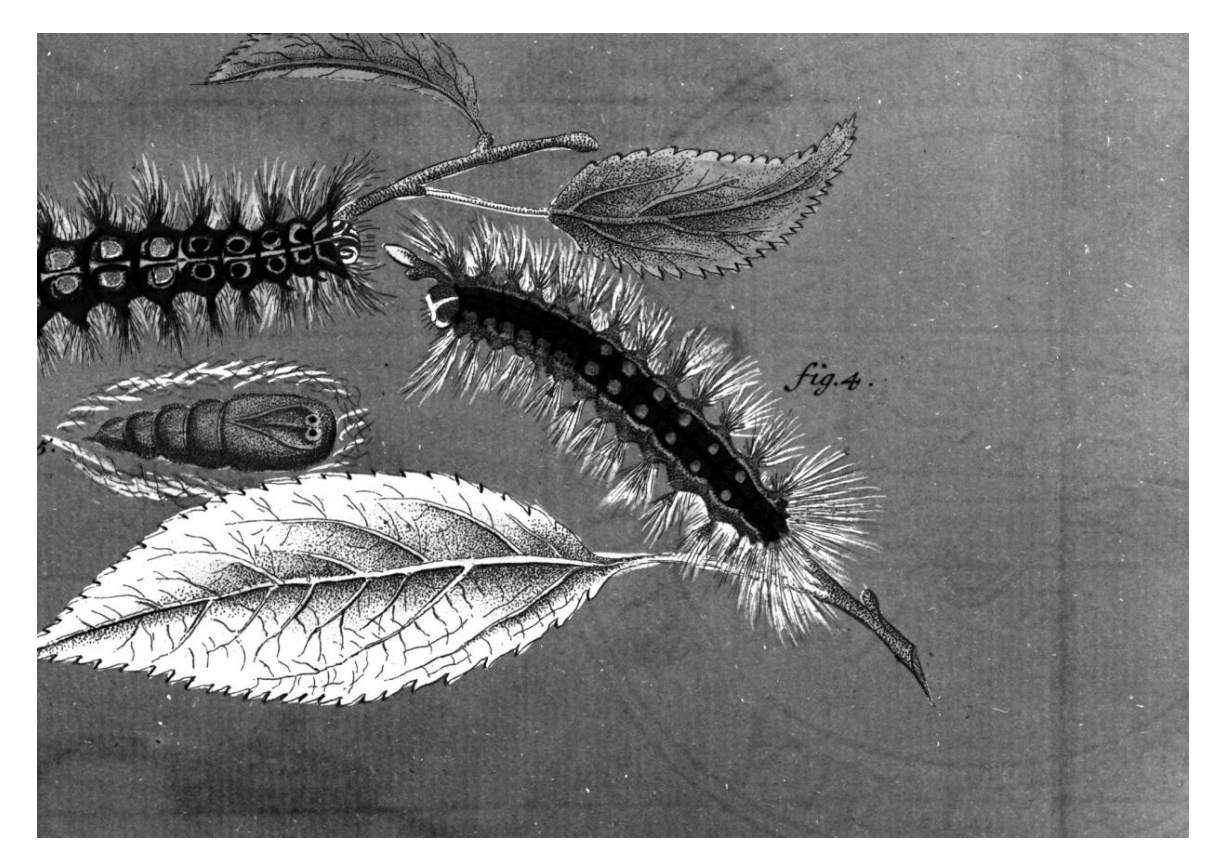

Fot. 1. Karta A– obraz MNF4 (fragment) – uczytelniona struktura papieru, znak wodny.

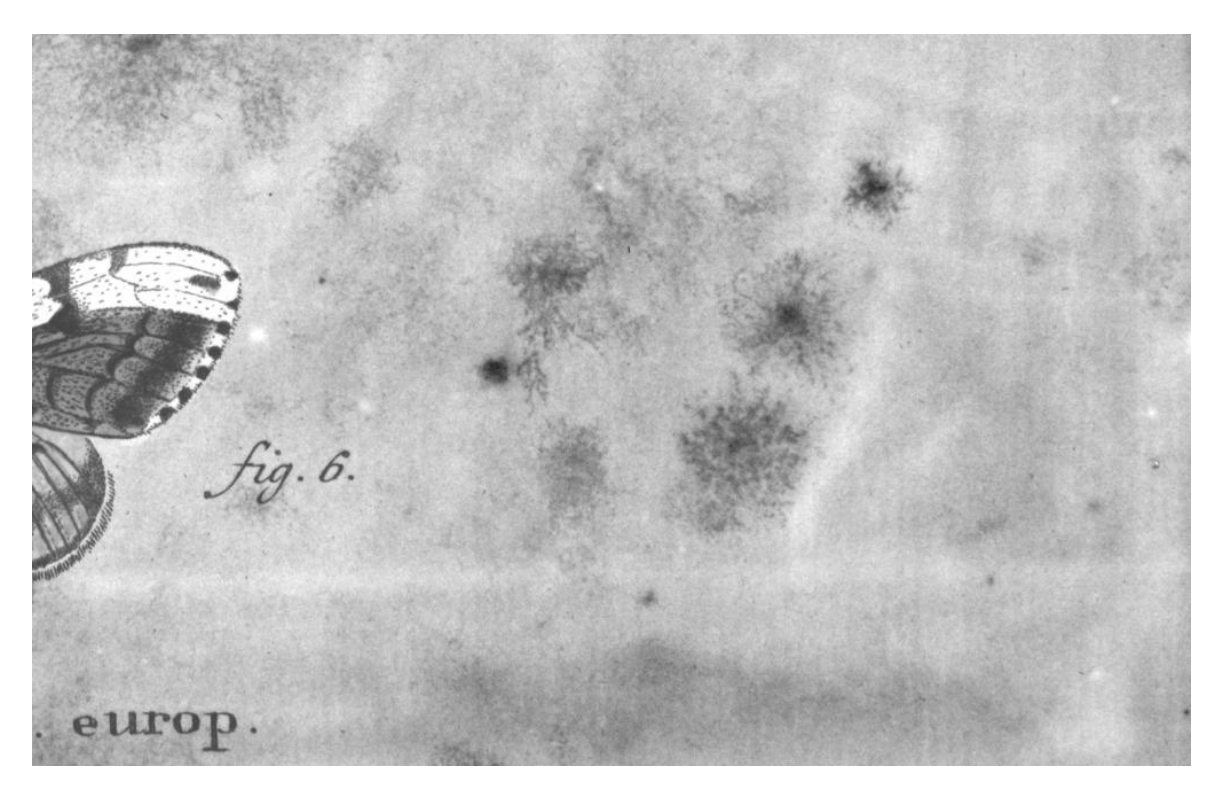

Fot. 2. Karta A– obraz PCA 2 (fragment, negatyw) – ślady aktywności mikroorganizmów (?).

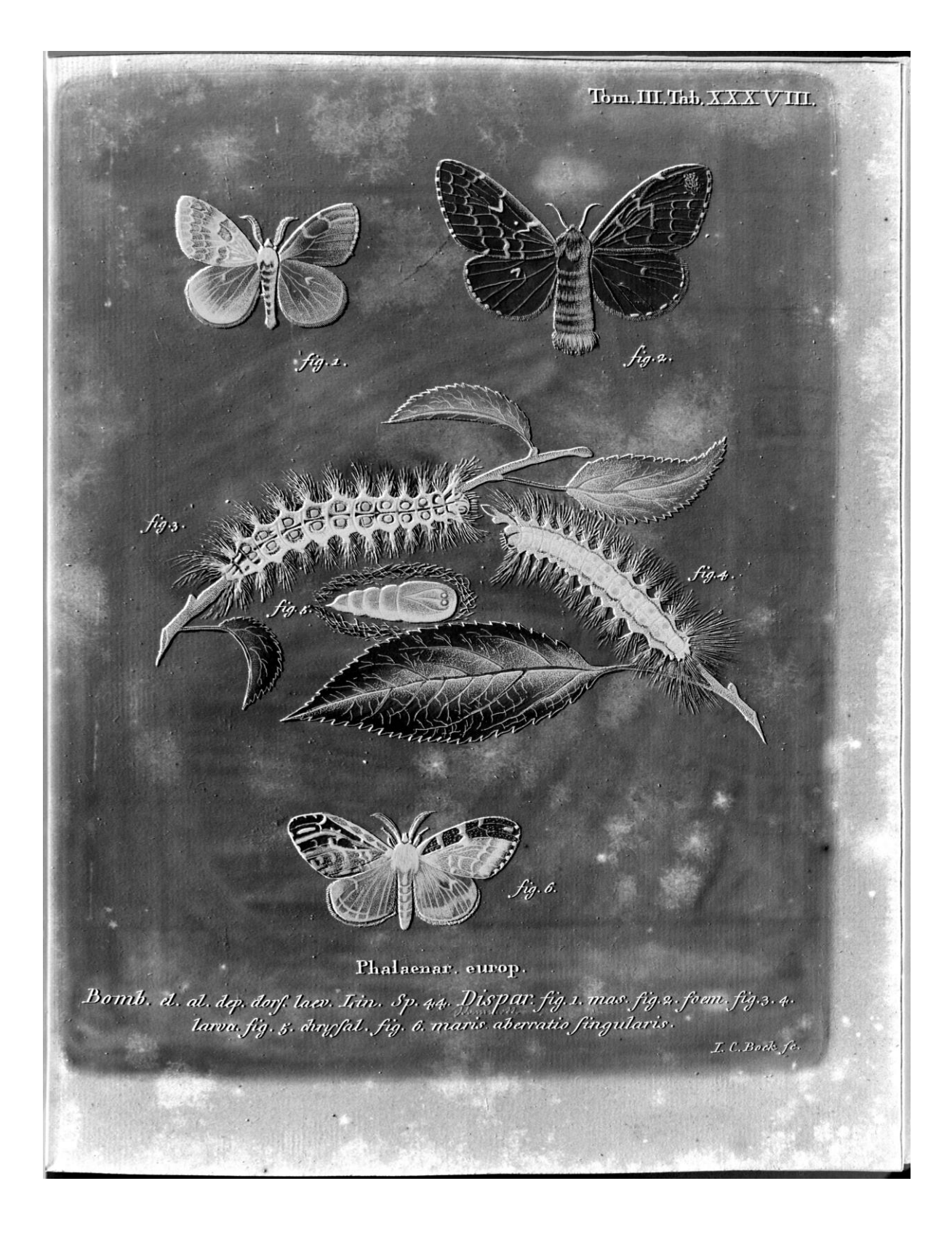

Fot. 3. Karta A– obraz PCA 2 wyróżniony obszar podłoża grafiki pokrywający się z obszarem wyznaczonym odciskiem płyty graficznej.

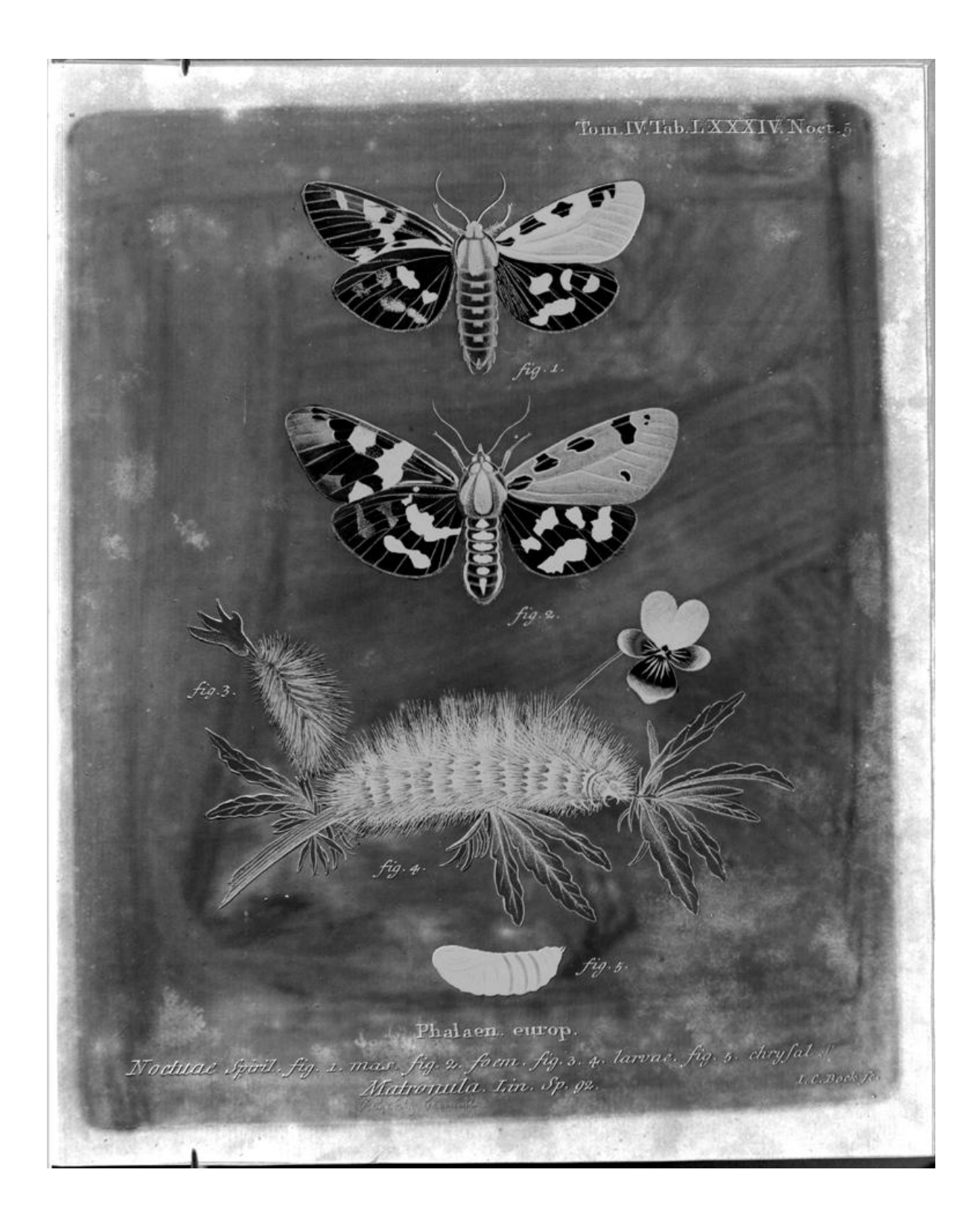

Fot. 4. Karta B– obraz PCA 2 wyróżniony obszar podłoża grafiki pokrywający się z obszarem wyznaczonym odciskiem płyty graficznej.

fig.g. halaen. europ.<br>g. 2. foan. fig.s. 4. larvae. fig.s. chryfal. ...<br>mila. Lin. Sp. g2.<br>mila. Lin. Sp. g2. halaem. europ.

Fot. 5. Karta B– fragment obrazu zapisanego w pliku B PCA 4; uwidocznione cechy strukturalne zarówno papieru jak i elementów druku i warstw barwnych w sposób umożliwiający percepcję ilustrowanej graficznie karty jako przedmiotu wielowymiarowego

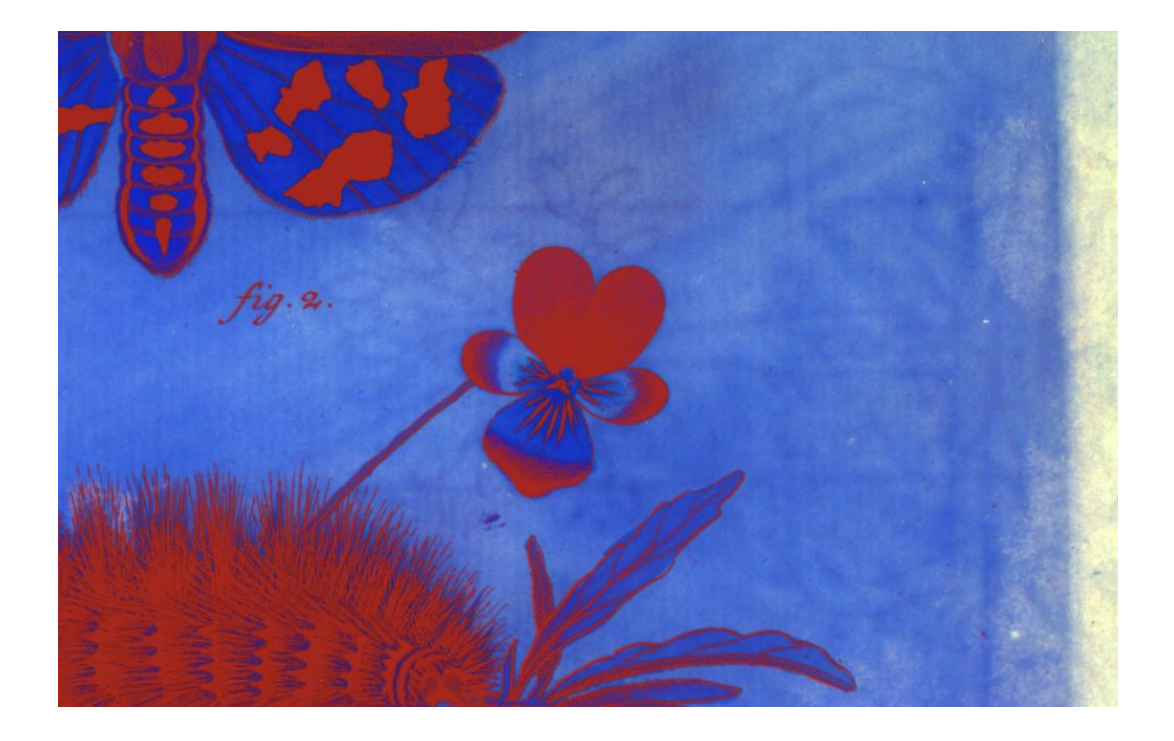

Fot. 3. Karta B (wycinek obrazu zapisanego w pliku *B PCA2 487\_red 372.tif*)– obraz w barwach fałszywych, złożony z kanałów: PCA2, fluorescencji w 487 nm z filtrem czerwonym i reflektografii w 372 nm. Widoczne detale sita czerpalnego i filigran.